### **COMPOSITION DES EQUIPES**

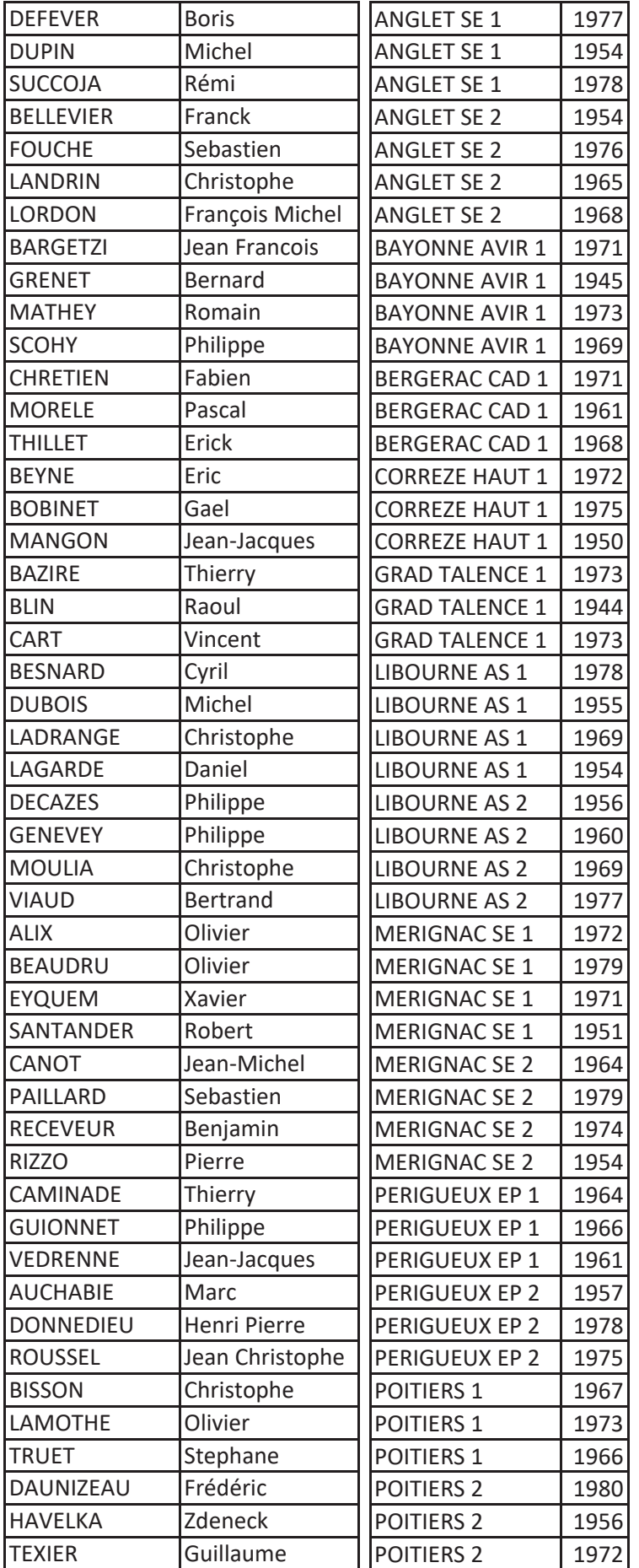

#### **CLASSEMENT INITIAL DES EQUIPES**

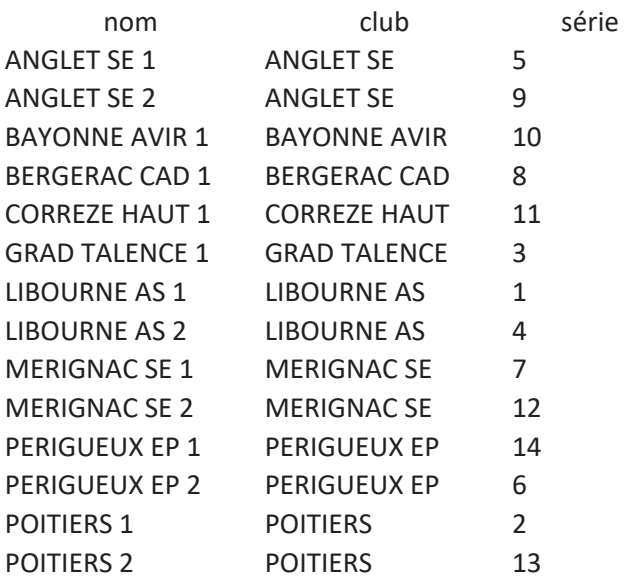

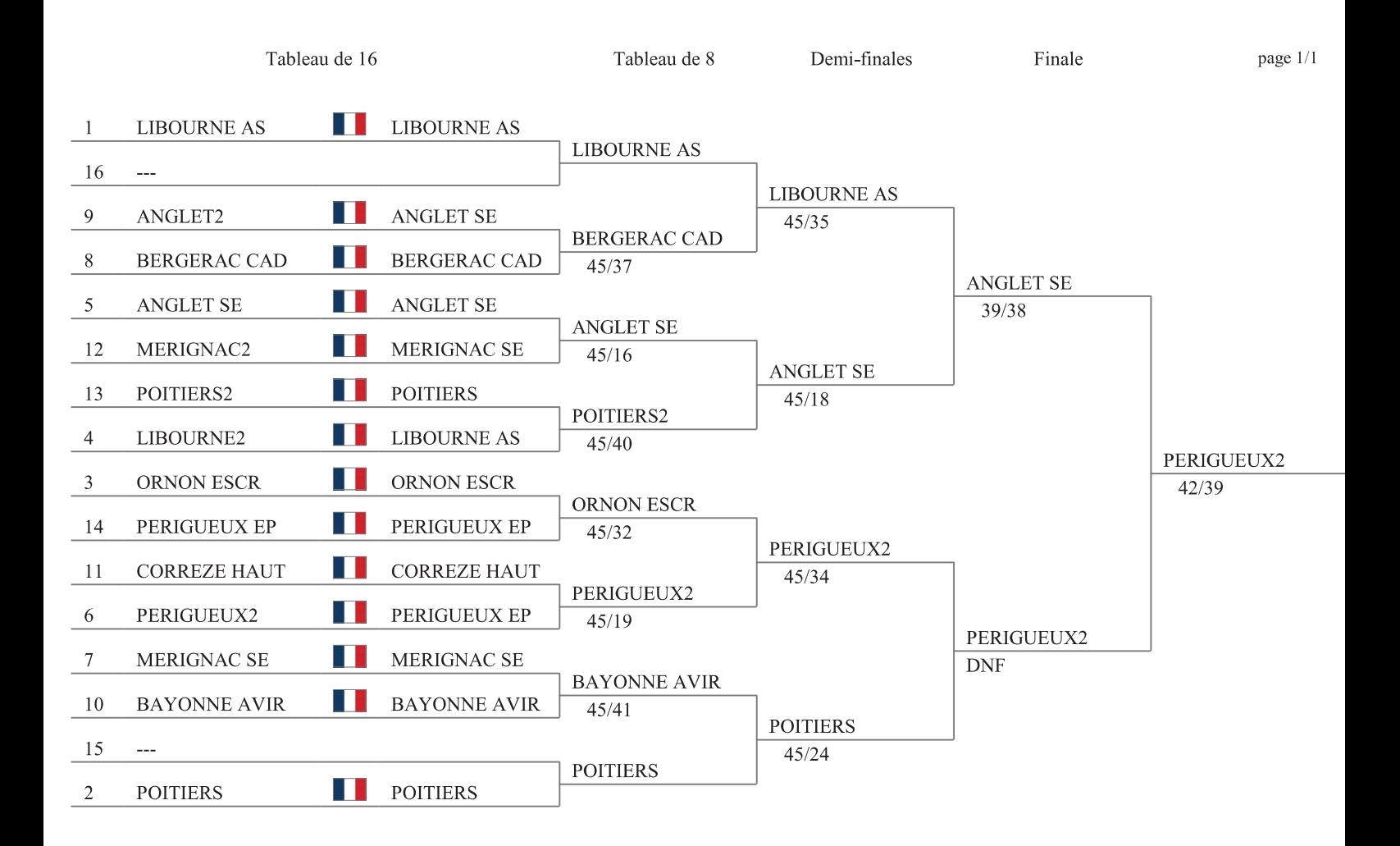

# **Championnat de Ligue par Equipes**

## **Région Nouvelle Aquitaine**

## **Epée Vétérans Hommes**

#### **Classement Final des tableaux (ordre des rangs - 14 équipes)**

- 1 PERIGUEUX EP 2
- 2 ANGLET SE 1
- 3 EC LIBOURNE 1
- 4 POITIERS 1 DNF
- 5 BERGERAC CAD
- 6 BAYONNE AVIRON
- 7 GRADIGNAN TALENCE
- 8 POITIERS 2
- 9 MERIGNAC SE 1
- 10 EC LIBOURNE 2
- 11 PERIGUEUX EP 1
- 12 ANGLET 2
- 13 CORREZE HAUT
- 14 MERIGNAC 2